# **nsopy** *Release 2.0*

**Robin Vujanic**

**Dec 27, 2022**

# **CONTENTS**

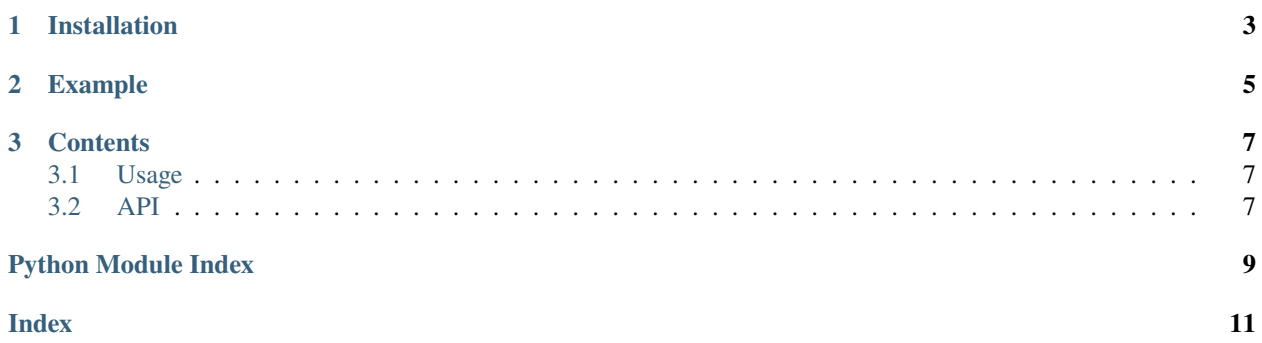

**nsopy** is a Python library implementing a set of first order methods to solve non-smooth, constrained convex optimization models.

It is applicable to problems of the form

$$
\min_{\text{s.t.}} f(x) \n x \in \mathbb{X}
$$

where:

- $f(x)$  is convex, but not necessarily differentiable
- $\mathbb{X} \subseteq \mathbb{R}^n$  is convex

**CHAPTER** 

**ONE** 

# **INSTALLATION**

<span id="page-6-0"></span>\$ pip install nsopy

#### **CHAPTER**

#### **TWO**

# **EXAMPLE**

<span id="page-8-0"></span>We seek to minimize the following piece-wise affine function:

$$
\min_{x} \quad \max_{x} f_i(x)
$$
  
s.t.  $x \ge 0$ 

with

$$
f_1(x) = -2x + 2
$$
  
\n
$$
f_2(x) = -\frac{1}{3}x + 1
$$
  
\n
$$
f_3(x) = x - 2
$$

We can visualize the problem and note that the solution is  $x^* = 2.25$ .

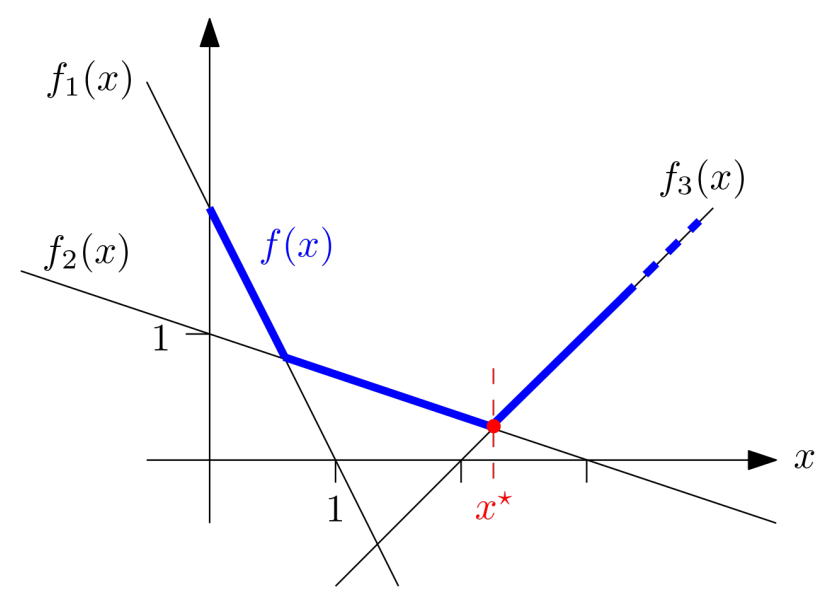

**Constraints:** In the minimization problem we require that solutions satisfy  $x \ge 0$ . The blue color is used in the figure to indicate this. To enable **nsopy** to satisfy this, we need to supply it with a **projection function**: given a point  $x$  that does not necessarily satisfy  $x \geq 0$ , it returns the *closest* (in  $\ell_2$  sense) point that does.

For this example:

```
import numpy as np
def projection_function(x_k):
   return np.maximum(x_k, 0)
```
Note: A list of common projection functions can be found *here <https://github.com/robinvjc/nsopy/blob/master/docs/img/simple\_projections.png>*

We define the function to optimize:

```
def oracle(x_k):
    # evaluation of the f_i components at x_k
    f_{\mathbf{1} \_}\mathbf{x} = [-2 \times \mathbf{x} \_ \mathbf{k} + 2, -1.0/3 \times \mathbf{x} \_ \mathbf{k} + 1, \mathbf{x} \_ \mathbf{k} - 2]f_x_k = max(f_i_x_k) # function value at x_kdiff_fi = [-2, -1.0/3.0, 1] # gradients of the components
    max_i = f_i_x_k.index(f_x_k)# subgradient at x_k is the gradient of the active function component; cast as (1x1␣
\rightarrowdimensional) np.array
    diff_f_xk = np.array([diff_fif_{max_i}], ])return 0, f_x_k, diff_f_xk
```
And solve:

```
from nsopy.methods.subgradient import SubgradientMethod
from nsopy.loggers import GenericMethodLogger
method = SubgradientMethod(oracle, projection_function, dimension=1, stepsize_0=0.1,\Box˓→stepsize_rule='constant', sense='min')
logger = GenericMethodLogger(method)
for iteration in range(200):
   method.step()
```
Inspect the solution:

```
print(logger.x_k_iterates[-5:])
>>> [2.1999999999999904, 2.216666666666657, 2.2333333333333236, 2.2499999999999902, 2.
˓→266666666666657]
```
Check out the *[Usage](#page-10-1)* section for further information, including how to *[Installation](#page-10-3)* the project.

**Note:** This project is under active development.

#### **CHAPTER**

### **THREE**

### **CONTENTS**

#### <span id="page-10-4"></span><span id="page-10-1"></span><span id="page-10-0"></span>**3.1 Usage**

#### <span id="page-10-3"></span>**3.1.1 Installation**

To use nsopy, first install it using pip:

(.venv) \$ pip install lumache

#### **3.1.2 Quick Start**

To retrieve a list of random ingredients, you can use the nsopy.loggers.GenericMethodLogger function:

```
nsopy.utils.invert_oracle_sense(oracle)
```
The kind parameter should be either "meat", "fish", or "veggies". Otherwise, nsopy.loggers. GenericMethodLogger() will raise an exception.

For example:

```
>>> import lumache
>>> lumache.get_random_ingredients()
['shells', 'gorgonzola', 'parsley']
```
#### <span id="page-10-2"></span>**3.2 API**

[nsopy.loggers](#page-11-0)

# <span id="page-11-1"></span><span id="page-11-0"></span>**3.2.1 nsopy.loggers**

#### **Classes**

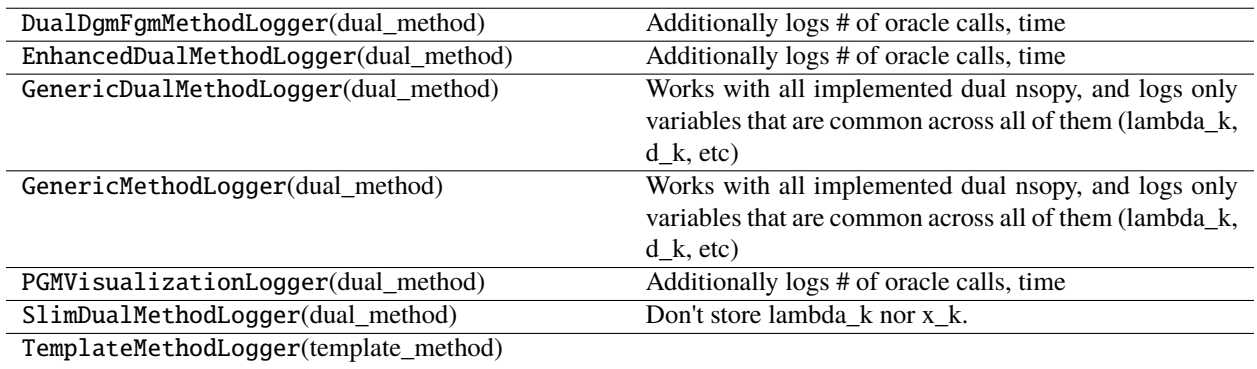

# PYTHON MODULE INDEX

<span id="page-12-0"></span> $n$  $\,$ nsopy.loggers,  $8$ 

# **INDEX**

<span id="page-14-0"></span>I

invert\_oracle\_sense() (*in module nsopy.utils*), [7](#page-10-4)

# M

module nsopy.loggers, [8](#page-11-1)

# N

nsopy.loggers module, [8](#page-11-1)